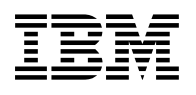

# **Program Directory for IBM Application Delivery Foundation for z/OS**

4.0.0

Program Number 5755-A01

for Use with z/OS 02.04.00 or later

Document Date: October 2022

GI13-5629-00

 **Note** 

Before using this information and the product it supports, be sure to read the general information under 7.0, "Notices" on page 23.

© **Copyright International Business Machines Corporation 2015, 2022.** Note to U.S. Government Users — Documentation related to restricted rights — Use, duplication or disclosure is subject to restrictions set forth in GSA ADP Schedule Contract with IBM Corp.

# **Contents**

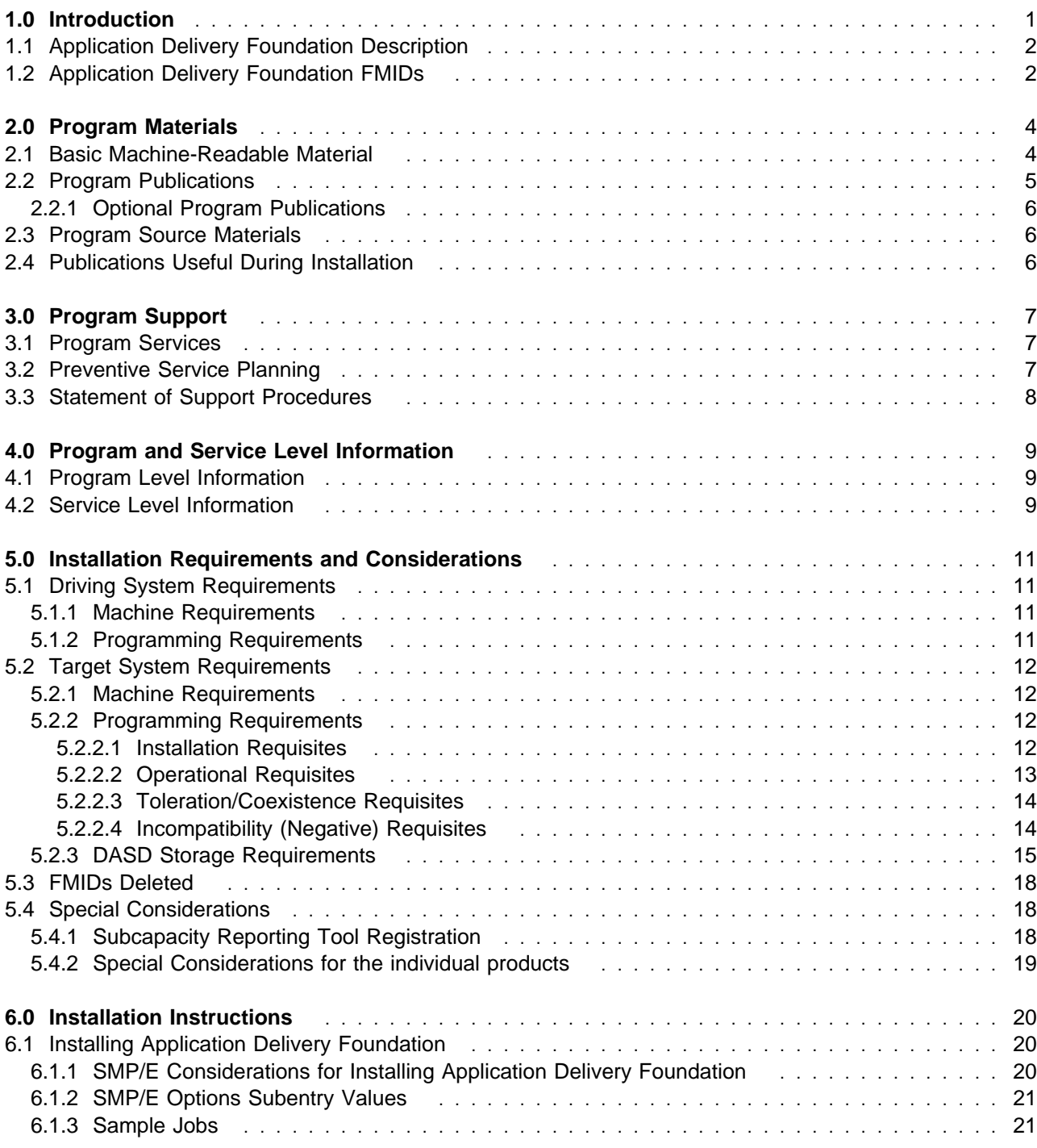

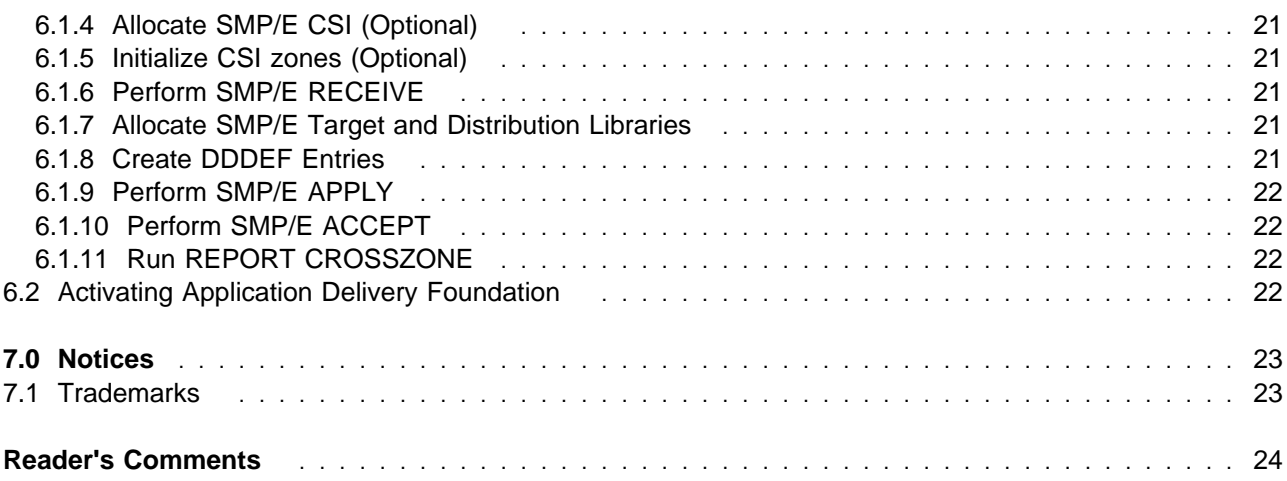

# **Figures**

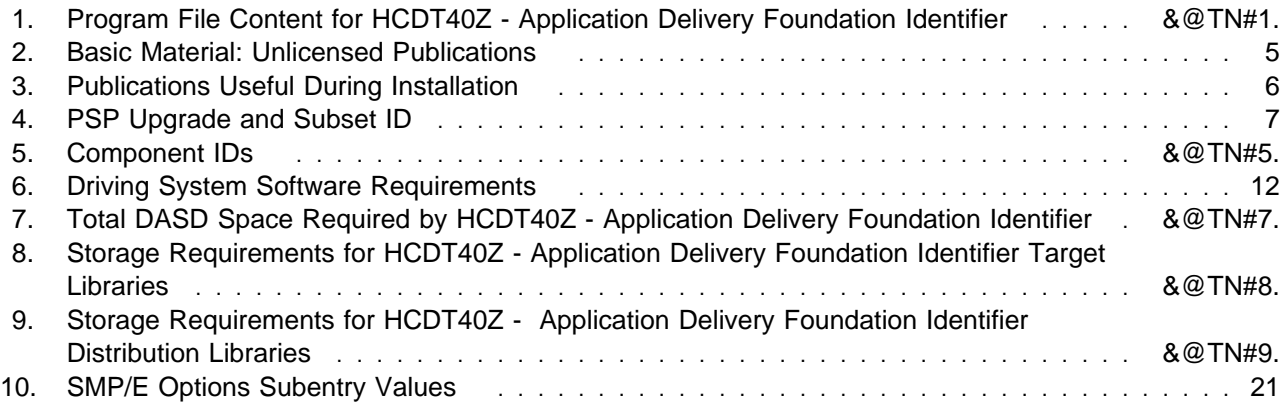

# **1.0 Introduction**

This program directory is intended for system programmers who are responsible for program installation and maintenance. It contains information about the material and procedures associated with the installation of IBM Application Delivery Foundation for z/OS. This publication refers to

- *IBM Application Delivery Foundation for z/OS* as *Application Delivery Foundation*
- *IBM Developer for z/OS Enterprise Edition* as *Developer for z/OS EE*
- *IBM z/OS Explorer Extensions* as *z/OS Explorer Extensions*
- *IBM z/OS Source Code Analysis* as *z/OS Source Code Analysis*
- *IBM Dependency Based Build* as *Dependency Based Build*
- *IBM Z Open Automation Utilities* as *Z Open Automation Utilities*
- *IBM z/OS Dynamic Test Runner* as *z/OS Dynamic Test Runner*
- *IBM z/OS Debugger* as *z/OS Debugger*
- *Rocket Git for z/OS* as *Rocket Git*
- *IBM Explorer for z/OS* as *z/OS Explorer*
- *IBM Remote System Explorer API* as *RSEAPI*
- *IBM Fault Analyzer for z/OS* as *Fault Analyzer*
- *IBM File Manager for z/OS* as *File Manager*
- *IBM Application Delivery Foundation for z/OS Common Components* as *ADFz Common Components*
- *IBM Application Performance Analyzer for z/OS* as *Application Performance Analyzer*

The Program Directory contains the following sections:

- 2.0, "Program Materials" on page 4 identifies the basic program materials and documentation for Application Delivery Foundation.
- 3.0, "Program Support" on page 7 describes the IBM support available for Application Delivery Foundation.
- 4.0, "Program and Service Level Information" on page 9 lists the APARs (program level) and PTFs (service level) that have been incorporated into Application Delivery Foundation.
- 5.0, "Installation Requirements and Considerations" on page 11 identifies the resources and considerations that are required for installing and using Application Delivery Foundation.
- 6.0, "Installation Instructions" on page 20 provides detailed installation instructions for Application Delivery Foundation. It also describes the procedures for activating the functions of Application Delivery Foundation, or refers to appropriate publications.

Before installing Application Delivery Foundation, read the *CBPDO Memo To Users* and the *CBPDO Memo To Users Extension* that are supplied with this program in softcopy format and this program directory; after which, keep the documents for your reference. Section 3.2, "Preventive Service Planning" on page 7 tells you how to find any updates to the information and procedures in this program directory.

Application Delivery Foundation is supplied in a Custom-Built Product Delivery Offering (CBPDO, 5751-CS3). The program directory that is provided in softcopy format on the CBPDO is identical to the hardcopy format if one was included with your order. All service and HOLDDATA for Application Delivery Foundation are included on the CBPDO.

Do not use this program directory if you install Application Delivery Foundation with a ServerPac. When you use one of those offerings, use the jobs and documentation supplied with the offering. The offering will point you to specific sections of this program directory as needed.

# **1.1 Application Delivery Foundation Description**

IBM Application Delivery Foundation for z/OS 4.0.0 includes the following development tools:

- IBM Developer for z/OS Enterprise Edition 16.0
- IBM Explorer for z/OS 3.3
- IBM Fault Analyzer for z/OS 15.1
- IBM File Manager for z/OS 15.1
- IBM Application Performance Analyzer for z/OS 15.1

These products can be obtained as a solution bundle or individually:

- IBM Developer for z/OS Enterprise Edition 16.0 includes FMIDs IBM z/OS Explorer Extensions 16.0, IBM z/OS Source Code Analysis 16.0, IBM Dependency Based Build 2.0, IBM Z Open Automation Utilities 1.2, IBM z/OS Dynamic Test Runner 1.0, IBM z/OS Debugger 16.0, and Rocket Git for z/OS 1.1.1. This product provides a comprehensive development and debugging solution for z/OS application developers.
- IBM Explorer for z/OS 3.3 includes FMIDs IBM Explorer for z/OS 3.3, and IBM Remote System Explorer API 3.3. This product is the strategic integration platform for IBM's Eclipse-based offering for z/OS application developers and system programmers.
- IBM Fault Analyzer for z/OS 15.1 improves developer productivity and decreases deployment costs by helping to analyze and correct application failures quickly.
- IBM File Manager for z/OS 15.1 allows you to manipulate production, test, and development data in a variety of data stores, including DB2, IMS, CICS, MQ, data sets, and z/OS UNIX files.
- IBM Application Performance Analyzer for z/OS 15.1 identifies z/OS application performance and response time problems, and assists in reducing resource consumption.

# **1.2 Application Delivery Foundation FMIDs**

Application Delivery Foundation consists of the following FMIDs:

- Developer for z/OS EE:
	- z/OS Explorer Extensions: HHOPG00
- **2** Application Delivery Foundation Program Directory
- z/OS Source Code Analysis: HAKGG00
- Dependency Based Build: HBGZ200
- Z Open Automation Utilities: HAL5120
- z/OS Dynamic Test Runner: HAL6100
- z/OS Debugger: HADRG00 JADRG0J
	- JADRG0K
- Rocket Git: HAL2111
- z/OS Explorer:
	- z/OS Explorer:
		- HALG330
	- RSEAPI: HAMA110
- Fault Analyzer:

HADQF10

- File Manager:
	- HADLF10 JADLF11 JADLF12 JADLF13 JADLF14 JADLF15 JADLF16 JADLF17
- ADFz Common Components:

 HVWR190 JVWR191

- Application Performance Analyzer:

HAD0F10

# **2.0 Program Materials**

An IBM program is identified by a program number. The program number for Application Delivery Foundation is 5755-A01.

Basic Machine-Readable Materials are materials that are supplied under the base license and are required for the use of the product.

The program announcement material describes the features supported by Application Delivery Foundation. Ask your IBM representative for this information if you have not already received a copy.

### **2.1 Basic Machine-Readable Material**

The distribution medium for this program is physical media or downloadable files. This program is in SMP/E RELFILE format and is installed by using SMP/E. See 6.0, "Installation Instructions" on page 20 for more information about how to install the program.

Figure 1 describes the program file content for Application Delivery Foundation. You can refer to the *CBPDO Memo To Users Extension* to see where the files reside on the image.

#### **Notes:**

- 1. The data set attributes in this table must be used in the JCL of jobs that read the data sets. However, because the data sets are in IEBCOPY unloaded format, their actual attributes might be different.
- 2. If any RELFILEs are identified as PDSEs, ensure that SMPTLIB data sets are allocated as PDSEs.

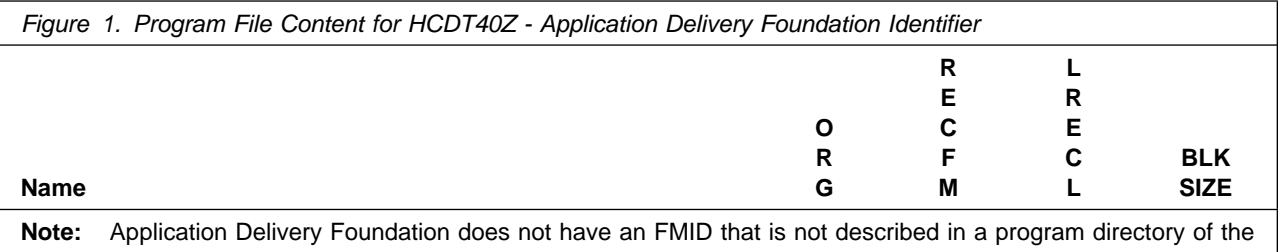

products that constitute Application Delivery Foundation.

Additionally to view the Program File Content of the other products that constitute Application Delivery Foundation, refer to the following Program Directories that are supplied with the product.

- Publication number GI13-5624 for z/OS Explorer Extensions
- Publication number GI13-5625 for z/OS Source Code Analysis
- Publication number GI13-5628 for Dependency Based Build
- Publication number GI13-5015 for Z Open Automation Utilities
- Publication number GI13-4928 for z/OS Dynamic Test Runner
- Publication number GI13-5626 for z/OS Debugger
- Publication number GI13-4387 for Rocket Git
- Publication number GI13-5622 for z/OS Explorer
- Publication number GI13-5623 for RSEAPI
- Publication number GI13-5631 for Fault Analyzer
- Publication number GI13-5632 for File Manager
- Publication number GI13-5627 for ADFz Common Components
- Publication number GI13-5630 for Application Performance Analyzer

### **2.2 Program Publications**

The following sections identify the basic publications for Application Delivery Foundation.

Figure 2 identifies the basic unlicensed publications for Application Delivery Foundation. Those that are in softcopy format publications can be obtained from the IBM Publications Center website at: https://www.ibm.com/resources/publications

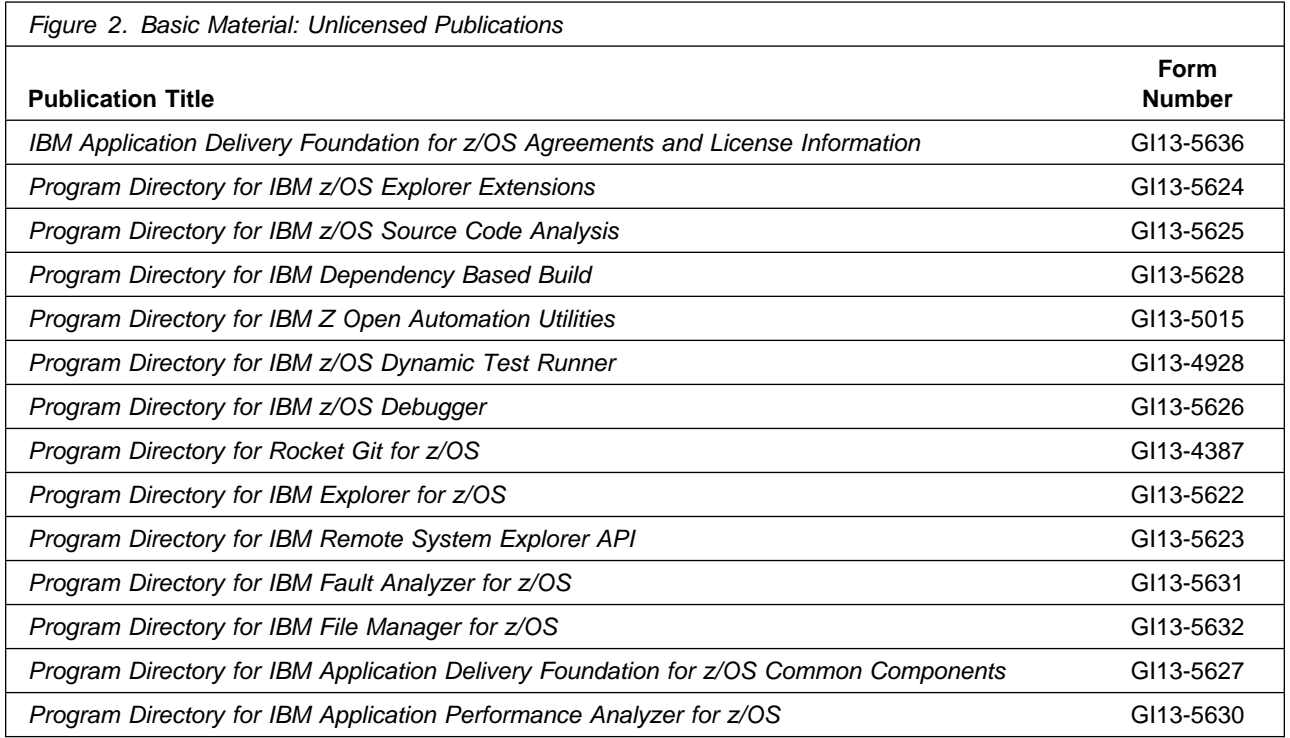

To view the unlicensed publications content of the products that constitute Application Delivery Foundation, refer to the following Program Directories that are supplied with the product.

- Publication number GI13-5624 for z/OS Explorer Extensions
- Publication number GI13-5625 for z/OS Source Code Analysis
- Publication number GI13-5628 for Dependency Based Build
- Publication number GI13-5015 for Z Open Automation Utilities
- Publication number GI13-4928 for z/OS Dynamic Test Runner
- Publication number GI13-5626 for z/OS Debugger
- Publication number GI13-4387 for Rocket Git
- Publication number GI13-5622 for z/OS Explorer
- Publication number GI13-5623 for RSEAPI
- Publication number GI13-5631 for Fault Analyzer
- Publication number GI13-5632 for File Manager
- Publication number GI13-5627 for ADFz Common Components
- Publication number GI13-5630 for Application Performance Analyzer

# **2.2.1 Optional Program Publications**

No optional publications are provided for Application Delivery Foundation.

### **2.3 Program Source Materials**

No program source materials or viewable program listings are provided for Application Delivery Foundation.

# **2.4 Publications Useful During Installation**

You might want to use the publications listed in Figure 3 during the installation of Application Delivery Foundation.

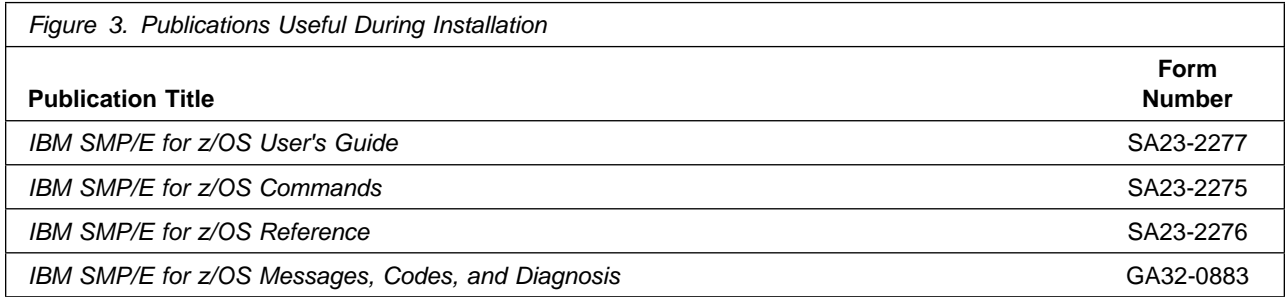

**Note:** These publications can be found in IBM Documentation. Use a web browser with internet access to refer to: https://www.ibm.com/docs/en/zos/2.5.0?topic=zos-smpe

# **3.0 Program Support**

This section describes the IBM support available for Application Delivery Foundation.

## **3.1 Program Services**

Contact your IBM representative for specific information about available program services.

# **3.2 Preventive Service Planning**

Before you install Application Delivery Foundation, make sure that you have reviewed the current Preventive Service Planning (PSP) information. Review the PSP Bucket for General Information, Installation Documentation, and the Cross Product Dependencies sections. For the Recommended Service section, instead of reviewing the PSP Bucket, it is recommended you use the IBM.PRODUCTINSTALL-REQUIREDSERVICE fix category in SMP/E to ensure you have all the recommended service installed. Use the **FIXCAT(IBM.PRODUCTINSTALL-REQUIREDSERVICE)** operand on the **APPLY CHECK** command. See 6.1.9, "Perform SMP/E APPLY" on page 22 for a sample APPLY command

If you obtained Application Delivery Foundation Identifier as part of a CBPDO, HOLDDATA is included.

If the CBPDO for Application Delivery Foundation is older than two weeks by the time you install the product materials, you can obtain the latest PSP Bucket information by going to the following website:

https://esupport.ibm.com/customercare/psearch/search?domain=psp

You can also use S/390 SoftwareXcel or contact the IBM Support Center to obtain the latest PSP Bucket information.

For prand.m support, access the Software Support Website at https://www.ibm.com/mysupport/.

PSP Buckets are identified by UPGRADEs, which specify product levels; and SUBSETs, which specify the FMIDs for a product level. The UPGRADE and SUBSET values for Application Delivery Foundation Identifier are included in Figure 4

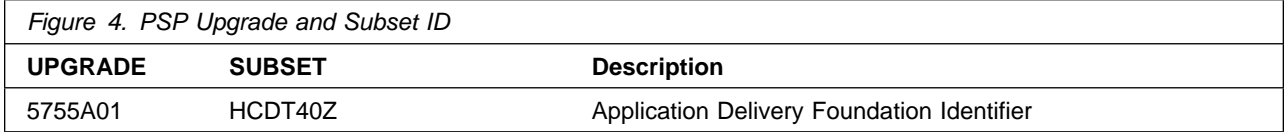

To view the Preventive Service Planning (PSP) for the products that constitute Application Delivery Foundation, refer to the following Program Directories that are supplied with the product.

- Publication number GI13-5624 for z/OS Explorer Extensions
- Publication number GI13-5625 for z/OS Source Code Analysis
- Publication number GI13-5628 for Dependency Based Build
- Publication number GI13-5015 for Z Open Automation Utilities
- Publication number GI13-4928 for z/OS Dynamic Test Runner
- Publication number GI13-5626 for z/OS Debugger
- Publication number GI13-4387 for Rocket Git
- Publication number GI13-5622 for z/OS Explorer
- Publication number GI13-5623 for RSEAPI
- Publication number GI13-5631 for Fault Analyzer
- Publication number GI13-5632 for File Manager
- Publication number GI13-5627 for ADFz Common Components
- Publication number GI13-5630 for Application Performance Analyzer

### **3.3 Statement of Support Procedures**

Report any problems which you feel might be an error in the product materials to your IBM Support Center. You may be asked to gather and submit additional diagnostics to assist the IBM Support Center in their analysis.

Figure 5 identifies the component IDs (COMPID) for Application Delivery Foundation Identifier.

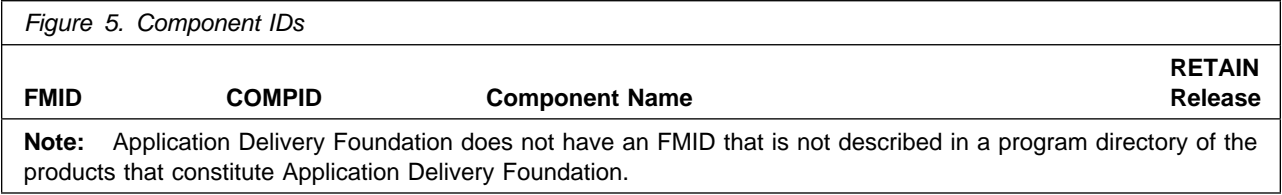

To identify the component IDs (COMPID) for the products that constitute Application Delivery Foundation, refer to the following Program Directories that are supplied with the product.

- Publication number GI13-5624 for z/OS Explorer Extensions
- Publication number GI13-5625 for z/OS Source Code Analysis
- Publication number GI13-5628 for Dependency Based Build
- Publication number GI13-5015 for Z Open Automation Utilities
- Publication number GI13-4928 for z/OS Dynamic Test Runner
- Publication number GI13-5626 for z/OS Debugger
- Publication number GI13-4387 for Rocket Git
- Publication number GI13-5622 for z/OS Explorer
- Publication number GI13-5623 for RSEAPI
- Publication number GI13-5631 for Fault Analyzer
- Publication number GI13-5632 for File Manager
- Publication number GI13-5627 for ADFz Common Components
- Publication number GI13-5630 for Application Performance Analyzer

# **4.0 Program and Service Level Information**

This section identifies the program and relevant service levels of Application Delivery Foundation. The program level refers to the APAR fixes that have been incorporated into the program. The service level refers to the PTFs that have been incorporated into the program.

# **4.1 Program Level Information**

All resolved APARs of previous releases of Application Delivery Foundation Identifier have been incorporated into Application Delivery Foundation Identifier.

To view the list of APAR fixes against the previous releases of the products that constitute Application Delivery Foundation, refer to the following Program Directories that are supplied with the product.

- Publication number GI13-5624 for z/OS Explorer Extensions
- Publication number GI13-5625 for z/OS Source Code Analysis
- Publication number GI13-5628 for Dependency Based Build
- Publication number GI13-5015 for Z Open Automation Utilities
- Publication number GI13-4928 for z/OS Dynamic Test Runner
- Publication number GI13-5626 for z/OS Debugger
- Publication number GI13-4387 for Rocket Git
- Publication number GI13-5622 for z/OS Explorer
- Publication number GI13-5623 for RSEAPI
- Publication number GI13-5631 for Fault Analyzer
- Publication number GI13-5632 for File Manager
- Publication number GI13-5627 for ADFz Common Components
- Publication number GI13-5630 for Application Performance Analyzer

#### **4.2 Service Level Information**

No PTFs against this release of Application Delivery Foundation Identifier have been incorporated into the product package.

Frequently check the Application Delivery Foundation PSP Bucket for HIPER and SPECIAL attention PTFs against all FMIDs that you must install. You can also receive the latest HOLDDATA, then add the **FIXCAT(IBM.PRODUCTINSTALL-REQUIREDSERVICE)** operand on your **APPLY CHECK** command. This will allow you to review the recommended and critical service that should be installed with your FMIDs.

To view the Service Level Information of the products that constitute Application Delivery Foundation, refer to the following Program Directories that are supplied with the product.

• Publication number GI13-5624 for z/OS Explorer Extensions

- Publication number GI13-5625 for z/OS Source Code Analysis
- Publication number GI13-5628 for Dependency Based Build
- Publication number GI13-5015 for Z Open Automation Utilities
- Publication number GI13-4928 for z/OS Dynamic Test Runner
- Publication number GI13-5626 for z/OS Debugger
- Publication number GI13-4387 for Rocket Git
- Publication number GI13-5622 for z/OS Explorer
- Publication number GI13-5623 for RSEAPI
- Publication number GI13-5631 for Fault Analyzer
- Publication number GI13-5632 for File Manager
- Publication number GI13-5627 for ADFz Common Components
- Publication number GI13-5630 for Application Performance Analyzer

# **5.0 Installation Requirements and Considerations**

The following sections identify the system requirements for installing and activating Application Delivery Foundation. The following terminology is used:

- *Driving system*: the system on which SMP/E is executed to install the program.

The program might have specific operating system or product level requirements for using processes, such as binder or assembly utilities during the installation.

- *Target system*: the system on which the program is configured and run.

The program might have specific product level requirements, such as needing access to the library of another product for link-edits. These requirements, either mandatory or optional, might directly affect the element during the installation or in its basic or enhanced operation.

In many cases, you can use a system as both a driving system and a target system. However, you can make a separate IPL-able clone of the running system to use as a target system. The clone must include copies of all system libraries that SMP/E updates, copies of the SMP/E CSI data sets that describe the system libraries, and your PARMLIB and PROCLIB.

Use separate driving and target systems in the following situations:

- When you install a new level of a product that is already installed, the new level of the product will replace the old one. By installing the new level onto a separate target system, you can test the new level and keep the old one in production at the same time.
- When you install a product that shares libraries or load modules with other products, the installation can disrupt the other products. By installing the product onto a separate target system, you can assess these impacts without disrupting your production system.

# **5.1 Driving System Requirements**

This section describes the environment of the driving system required to install Application Delivery Foundation.

### **5.1.1 Machine Requirements**

The driving system can run in any hardware environment that supports the required software.

# **5.1.2 Programming Requirements**

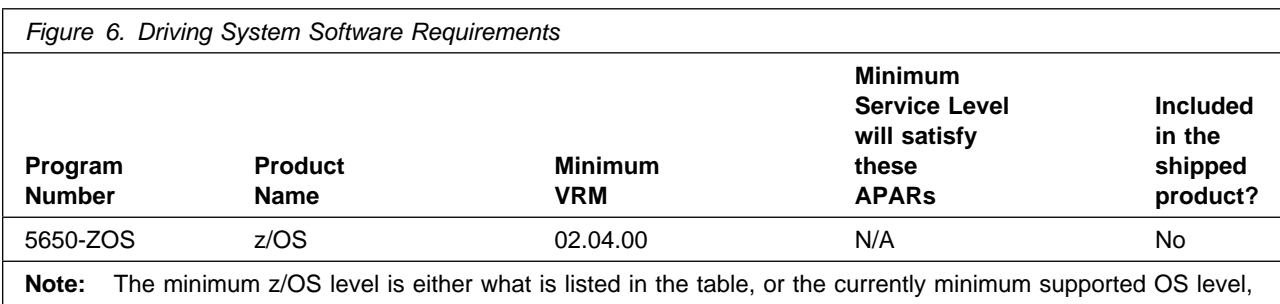

whichever is the most recent.

**Note:** SMP/E is a requirement for Installation and is an element of z/OS.

**Note:** Installation might require migration to new z/OS releases to be service supported. See https://www.ibm.com/support/lifecycle/

### **5.2 Target System Requirements**

This section describes the environment of the target system required to install and use Application Delivery Foundation.

Application Delivery Foundation installs in the z/OS (Z038) SREL.

### **5.2.1 Machine Requirements**

The target system can run in any hardware environment that supports the required software.

# **5.2.2 Programming Requirements**

#### **5.2.2.1 Installation Requisites**

Installation requisites identify products that are required and *must* be present on the system or products that are not required but *should* be present on the system for the successful installation of this product.

Mandatory installation requisites identify products that are required on the system for the successful installation of this product.

Application Delivery Foundation Identifier (FMID HCDT40Z) has no mandatory installation requisites.

Conditional installation requisites identify products that are *not* required for successful installation of this product but can resolve such things as certain warning messages at installation time.

Application Delivery Foundation Identifier (FMID HCDT40Z) has no conditional installation requisites.

To view the installation requistes of the additional products that constitute Application Delivery Foundation, refer to the following Program Directories that are supplied with the product.

- Publication number GI13-5624 for z/OS Explorer Extensions
- Publication number GI13-5625 for z/OS Source Code Analysis
- Publication number GI13-5628 for Dependency Based Build
- Publication number GI13-5015 for Z Open Automation Utilities
- Publication number GI13-4928 for z/OS Dynamic Test Runner
- Publication number GI13-5626 for z/OS Debugger
- Publication number GI13-4387 for Rocket Git
- Publication number GI13-5622 for z/OS Explorer
- Publication number GI13-5623 for RSEAPI
- Publication number GI13-5631 for Fault Analyzer
- Publication number GI13-5632 for File Manager
- Publication number GI13-5627 for ADFz Common Components
- Publication number GI13-5630 for Application Performance Analyzer

#### **5.2.2.2 Operational Requisites**

Operational requisites are products that are required and *must* be present on the system or products that are not required but *should* be present on the system for this product to operate all or part of its functions.

Mandatory operational requisites identify products that are required for this product to operate its basic functions.

Application Delivery Foundation Identifier (FMID HCDT40Z) has no mandatory operational requisites.

Conditional operational requisites identify products that are *not* required for this product to operate its basic functions but are required at run time for this product to operate specific functions.

Application Delivery Foundation Identifier (FMID HCDT40Z) has no conditional operational requisites.

To view the operational requisites of the additional products that constitute Application Delivery Foundation, refer to the following Program Directories that are supplied with the product.

- Publication number GI13-5624 for z/OS Explorer Extensions
- Publication number GI13-5625 for z/OS Source Code Analysis
- Publication number GI13-5628 for Dependency Based Build
- Publication number GI13-5015 for Z Open Automation Utilities
- Publication number GI13-4928 for z/OS Dynamic Test Runner
- Publication number GI13-5626 for z/OS Debugger
- Publication number GI13-4387 for Rocket Git
- Publication number GI13-5622 for z/OS Explorer
- Publication number GI13-5623 for RSEAPI
- Publication number GI13-5631 for Fault Analyzer
- Publication number GI13-5632 for File Manager
- Publication number GI13-5627 for ADFz Common Components

- Publication number GI13-5630 for Application Performance Analyzer

#### **5.2.2.3 Toleration/Coexistence Requisites**

Toleration/coexistence requisites identify products that must be present on sharing systems. These systems can be other systems in a multisystem environment (not necessarily sysplex), a shared DASD environment (such as test and production), or systems that reuse the same DASD environment at different time intervals.

Application Delivery Foundation Identifier (FMID HCDT40Z) has no toleration/coexistence requisites.

To view the toleration/coexistence requisites of the additional products that constitute Application Delivery Foundation, refer to the following Program Directories that are supplied with the product.

- Publication number GI13-5624 for z/OS Explorer Extensions
- Publication number GI13-5625 for z/OS Source Code Analysis
- Publication number GI13-5628 for Dependency Based Build
- Publication number GI13-5015 for Z Open Automation Utilities
- Publication number GI13-4928 for z/OS Dynamic Test Runner
- Publication number GI13-5626 for z/OS Debugger
- Publication number GI13-4387 for Rocket Git
- Publication number GI13-5622 for z/OS Explorer
- Publication number GI13-5623 for RSEAPI
- Publication number GI13-5631 for Fault Analyzer
- Publication number GI13-5632 for File Manager
- Publication number GI13-5627 for ADFz Common Components
- Publication number GI13-5630 for Application Performance Analyzer

#### **5.2.2.4 Incompatibility (Negative) Requisites**

Negative requisites identify products that must *not* be installed on the same system as this product.

Application Delivery Foundation Identifier (FMID HCDT40Z) has no negative requisites.

To view the negative requisites of the additional products that constitute Application Delivery Foundation, refer to the following Program Directories that are supplied with the product.

- Publication number GI13-5624 for z/OS Explorer Extensions
- Publication number GI13-5625 for z/OS Source Code Analysis
- Publication number GI13-5628 for Dependency Based Build
- Publication number GI13-5015 for Z Open Automation Utilities
- Publication number GI13-4928 for z/OS Dynamic Test Runner
- Publication number GI13-5626 for z/OS Debugger
- Publication number GI13-4387 for Rocket Git
- Publication number GI13-5622 for z/OS Explorer
- Publication number GI13-5623 for RSEAPI
- Publication number GI13-5631 for Fault Analyzer
- Publication number GI13-5632 for File Manager
- Publication number GI13-5627 for ADFz Common Components
- Publication number GI13-5630 for Application Performance Analyzer

# **5.2.3 DASD Storage Requirements**

Application Delivery Foundation libraries can reside on all supported DASD types.

Additionally Figure 7 lists the total space that is required for each type of library for Application Delivery Foundation Identifier.

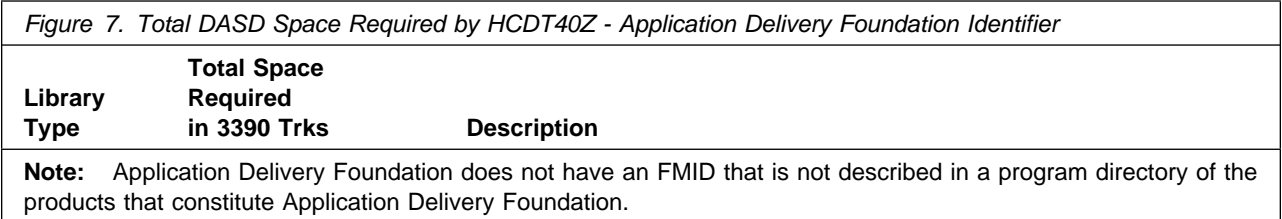

To review the total DASD storage requirements of each of the products that constitute Application Delivery Foundation, refer to the following Program Directories that are supplied with the product.

- Publication number GI13-5624 for z/OS Explorer Extensions
- Publication number GI13-5625 for z/OS Source Code Analysis
- Publication number GI13-5628 for Dependency Based Build
- Publication number GI13-5015 for Z Open Automation Utilities
- Publication number GI13-4928 for z/OS Dynamic Test Runner
- Publication number GI13-5626 for z/OS Debugger
- Publication number GI13-4387 for Rocket Git
- Publication number GI13-5622 for z/OS Explorer
- Publication number GI13-5623 for RSEAPI
- Publication number GI13-5631 for Fault Analyzer
- Publication number GI13-5632 for File Manager
- Publication number GI13-5627 for ADFz Common Components
- Publication number GI13-5630 for Application Performance Analyzer

#### **Notes:**

- 1. For non-RECFM U data sets, IBM recommends using system-determined block sizes for efficient DASD utilization. For RECFM U data sets, IBM recommends using a block size of 32760, which is most efficient from the performance and DASD utilization perspective.
- 2. Abbreviations used for data set types are shown as follows.
	- **U** Unique data set, allocated by this product and used by only this product. This table provides all the required information to determine the correct storage for this data set. You do not need to refer to other tables or program directories for the data set size.
- **S** Shared data set, allocated by this product and used by this product and other products. To determine the correct storage needed for this data set, add the storage size given in this table to those given in other tables (perhaps in other program directories). If the data set already exists, it must have enough free space to accommodate the storage size given in this table.
- **E** Existing shared data set, used by this product and other products. This data set is *not* allocated by this product. To determine the correct storage for this data set, add the storage size given in this table to those given in other tables (perhaps in other program directories). If the data set already exists, it must have enough free space to accommodate the storage size given in this table.

If you currently have a previous release of this product installed in these libraries, the installation of this release will delete the old release and reclaim the space that was used by the old release and any service that had been installed. You can determine whether these libraries have enough space by deleting the old release with a dummy function, compressing the libraries, and comparing the space requirements with the free space in the libraries.

For more information about the names and sizes of the required data sets, see 6.1.7, "Allocate SMP/E Target and Distribution Libraries" on page 21.

- 3. All target and distribution libraries listed have the following attributes:
	- The default name of the data set can be changed.
	- The default block size of the data set can be changed.
	- The data set can be merged with another data set that has equivalent characteristics.
	- The data set can be either a PDS or a PDSE, with some exceptions. If the value in the "ORG" column specifies "PDS", the data set must be a PDS. If the value in "DIR Blks" column specifies "N/A", the data set must be a PDSE.
- 4. All target libraries listed have the following attributes:
	- These data sets can be SMS-managed, but they are not required to be SMS-managed.
	- These data sets are not required to reside on the IPL volume.
	- The values in the "Member Type" column are not necessarily the actual SMP/E element types that are identified in the SMPMCS.
- 5. All target libraries that are listed and contain load modules have the following attributes:
	- These data sets can not be in the LPA, with some exceptions. If the value in the "Member Type" column specifies "LPA", it is advised to place the data set in the LPA.
	- These data sets can be in the LNKLST.
	- These data sets are not required to be APF-authorized, with some exceptions. If the value in the "Member Type" column specifies "APF", the data set must be APF-authorized.

The following figures describe the target and distribution libraries required to install Application Delivery Foundation. The storage requirements of Application Delivery Foundation must be added to the storage required by other programs that have data in the same library.

**Note:** Use the data in these tables to determine which libraries can be merged into common data sets. In addition, since some ALIAS names may not be unique, ensure that no naming conflicts will be introduced before merging libraries.

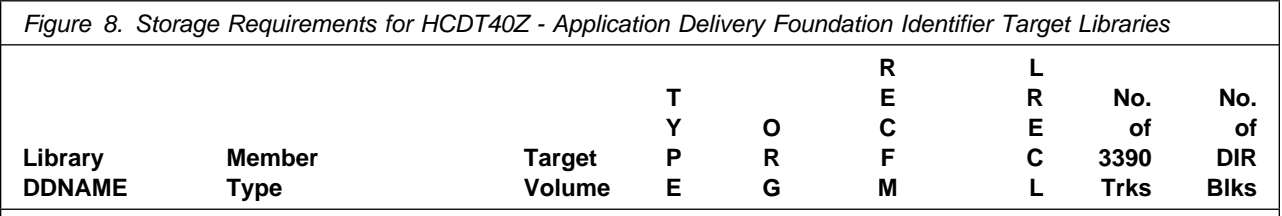

**Note:** Application Delivery Foundation does not have an FMID that is not described in a program directory of the products that constitute Application Delivery Foundation.

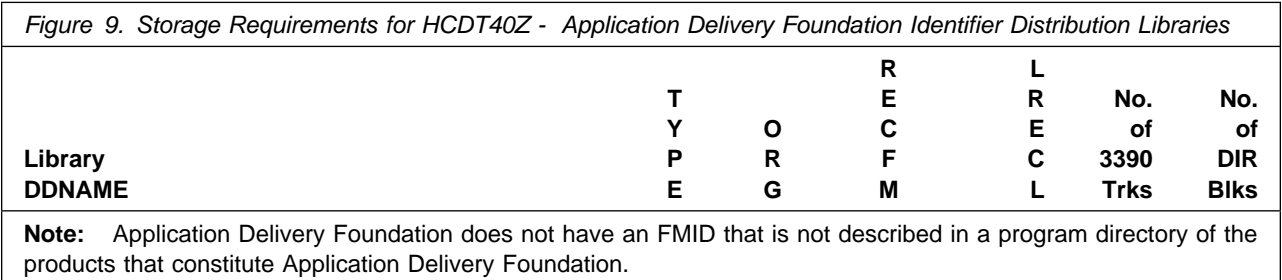

To review the DASD storage requirements for Target and Distribution libraries of each of the products that constitute Application Delivery Foundation, refer to the following Program Directories that are supplied with the product.

- Publication number GI13-5624 for z/OS Explorer Extensions
- Publication number GI13-5625 for z/OS Source Code Analysis
- Publication number GI13-5628 for Dependency Based Build
- Publication number GI13-5015 for Z Open Automation Utilities
- Publication number GI13-4928 for z/OS Dynamic Test Runner
- Publication number GI13-5626 for z/OS Debugger
- Publication number GI13-4387 for Rocket Git
- Publication number GI13-5622 for z/OS Explorer
- Publication number GI13-5623 for RSEAPI
- Publication number GI13-5631 for Fault Analyzer
- Publication number GI13-5632 for File Manager
- Publication number GI13-5627 for ADFz Common Components
- Publication number GI13-5630 for Application Performance Analyzer

# **5.3 FMIDs Deleted**

Installing any of the products that constitute Application Delivery Foundation, may result in the deletion of other FMIDs. To see which FMIDs will be deleted, examine the ++VER statement in the SMPMCS of the product.

If you do not want to delete these FMIDs at this time, install Application Delivery Foundation into separate SMP/E target and distribution zones.

**Note:** These FMIDs are not automatically deleted from the Global Zone. If you want to delete these FMIDs from the Global Zone, use the SMP/E REJECT NOFMID DELETEFMID command. See the SMP/E Commands book for details.

# **5.4 Special Considerations**

### **5.4.1 Subcapacity Reporting Tool Registration**

Products purchased as part of Application Delivery Foundation are required to be registered to run under the Application Delivery Foundation program ID, 5755-A01.

PARMLIB member IFAPRDxx needs to be updated to include a PRODUCT entry as follows:

PRODUCT OWNER('IBM CORP') NAME('IBM APP DLIV FND') ID(5755-A01)  $VERSION(*)$  RELEASE $(*)$  MOD $(*)$  $FEATURENAME(*)$ STATE(ENABLED)

After you have updated IFAPRDxx, issue the SET PROD=xx operator command.

This PRODUCT entry is valid for all products that constitute Application Delivery Foundation. To view product registration instructions of each of the products that constitute Application Delivery Foundation, refer to the following Program Directories that are supplied with the product.

- Publication number GI13-5624 for z/OS Explorer Extensions
- Publication number GI13-5625 for z/OS Source Code Analysis
- Publication number GI13-5628 for Dependency Based Build
- Publication number GI13-5015 for Z Open Automation Utilities
- Publication number GI13-4928 for z/OS Dynamic Test Runner
- Publication number GI13-5626 for z/OS Debugger
- Publication number GI13-4387 for Rocket Git
- Publication number GI13-5622 for z/OS Explorer
- Publication number GI13-5623 for RSEAPI
- Publication number GI13-5631 for Fault Analyzer
- Publication number GI13-5632 for File Manager

**18** Application Delivery Foundation Program Directory

- Publication number GI13-5627 for ADFz Common Components
- Publication number GI13-5630 for Application Performance Analyzer

These Program Directories might refer you to the related product customization guide, whose publication number and name is documented in the "Product Customization" section of that Program Directory.

# **5.4.2 Special Considerations for the individual products**

To view the special considerations of the products that constitute Application Delivery Foundation, refer to the following Program Directories that are supplied with the product.

- Publication number GI13-5624 for z/OS Explorer Extensions
- Publication number GI13-5625 for z/OS Source Code Analysis
- Publication number GI13-5628 for Dependency Based Build
- Publication number GI13-5015 for Z Open Automation Utilities
- Publication number GI13-4928 for z/OS Dynamic Test Runner
- Publication number GI13-5626 for z/OS Debugger
- Publication number GI13-4387 for Rocket Git
- Publication number GI13-5622 for z/OS Explorer
- Publication number GI13-5623 for RSEAPI
- Publication number GI13-5631 for Fault Analyzer
- Publication number GI13-5632 for File Manager
- Publication number GI13-5627 for ADFz Common Components
- Publication number GI13-5630 for Application Performance Analyzer

# **6.0 Installation Instructions**

This chapter describes the installation method and the step-by-step procedures to install and to activate the functions of Application Delivery Foundation.

Please note the following points:

- If you want to install Application Delivery Foundation into its own SMP/E environment, consult the SMP/E manuals for instructions on creating and initializing the SMPCSI and the SMP/E control data sets.
- You can use the sample jobs that are provided to perform part or all of the installation tasks. The SMP/E jobs assume that all DDDEF entries that are required for SMP/E execution have been defined in appropriate zones.
- You can use the SMP/E dialogs instead of the sample jobs to accomplish the SMP/E installation steps.

# **6.1 Installing Application Delivery Foundation**

## **6.1.1 SMP/E Considerations for Installing Application Delivery Foundation**

Use the SMP/E RECEIVE, APPLY, and ACCEPT commands to install this release of Application Delivery Foundation.

To view the SMP/E installation instructions of each of the products that constitute Application Delivery Foundation, refer to the following Program Directories that are supplied with the product.

- Publication number GI13-5624 for z/OS Explorer Extensions
- Publication number GI13-5625 for z/OS Source Code Analysis
- Publication number GI13-5628 for Dependency Based Build
- Publication number GI13-5015 for Z Open Automation Utilities
- Publication number GI13-4928 for z/OS Dynamic Test Runner
- Publication number GI13-5626 for z/OS Debugger
- Publication number GI13-4387 for Rocket Git
- Publication number GI13-5622 for z/OS Explorer
- Publication number GI13-5623 for RSEAPI
- Publication number GI13-5631 for Fault Analyzer
- Publication number GI13-5632 for File Manager
- Publication number GI13-5627 for ADFz Common Components
- Publication number GI13-5630 for Application Performance Analyzer

Additionally you should perform the following steps to install Application Delivery Foundation Identifier (FMID HCDT40Z).

# **6.1.2 SMP/E Options Subentry Values**

The recommended values for certain SMP/E CSI subentries are shown in Figure 10 on page 21. Using values lower than the recommended values can result in failures in the installation. DSSPACE is a subentry in the GLOBAL options entry. PEMAX is a subentry of the GENERAL entry in the GLOBAL options entry. See the SMP/E manuals for instructions on updating the global zone.

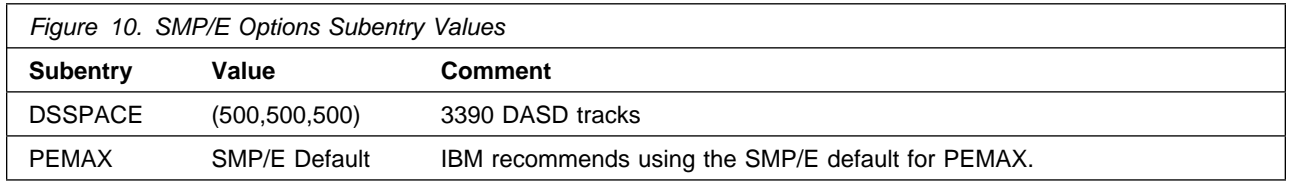

# **6.1.3 Sample Jobs**

**Note:** Application Delivery Foundation does not have an FMID that is not described in a program directory of the products that constitute Application Delivery Foundation.

# **6.1.4 Allocate SMP/E CSI (Optional)**

**Note:** Application Delivery Foundation does not have an FMID that is not described in a program directory of the products that constitute Application Delivery Foundation.

# **6.1.5 Initialize CSI zones (Optional)**

**Note:** Application Delivery Foundation does not have an FMID that is not described in a program directory of the products that constitute Application Delivery Foundation.

# **6.1.6 Perform SMP/E RECEIVE**

**Note:** Application Delivery Foundation does not have an FMID that is not described in a program directory of the products that constitute Application Delivery Foundation.

# **6.1.7 Allocate SMP/E Target and Distribution Libraries**

**Note:** Application Delivery Foundation does not have an FMID that is not described in a program directory of the products that constitute Application Delivery Foundation.

# **6.1.8 Create DDDEF Entries**

**Note:** Application Delivery Foundation does not have an FMID that is not described in a program directory of the products that constitute Application Delivery Foundation.

# **6.1.9 Perform SMP/E APPLY**

**Note:** Application Delivery Foundation does not have an FMID that is not described in a program directory of the products that constitute Application Delivery Foundation.

# **6.1.10 Perform SMP/E ACCEPT**

**Note:** Application Delivery Foundation does not have an FMID that is not described in a program directory of the products that constitute Application Delivery Foundation.

# **6.1.11 Run REPORT CROSSZONE**

**Note:** Application Delivery Foundation does not have an FMID that is not described in a program directory of the products that constitute Application Delivery Foundation.

# **6.2 Activating Application Delivery Foundation**

There are no additional activation tasks for Application Delivery Foundation Identifier (FMID HCDT40Z).

To activate the individual products that constitute Application Delivery Foundation, refer to their Program Directories which are supplied with the product, and follow the instructions in the corresponding section(s).

- Publication number GI13-5624 for z/OS Explorer Extensions
- Publication number GI13-5625 for z/OS Source Code Analysis
- Publication number GI13-5628 for Dependency Based Build
- Publication number GI13-5015 for Z Open Automation Utilities
- Publication number GI13-4928 for z/OS Dynamic Test Runner
- Publication number GI13-5626 for z/OS Debugger
- Publication number GI13-4387 for Rocket Git
- Publication number GI13-5622 for z/OS Explorer
- Publication number GI13-5623 for RSEAPI
- Publication number GI13-5631 for Fault Analyzer
- Publication number GI13-5632 for File Manager
- Publication number GI13-5627 for ADFz Common Components
- Publication number GI13-5630 for Application Performance Analyzer

# **7.0 Notices**

This information was developed for products and services offered in the U.S.A. IBM may not offer the products, services, or features discussed in this document in other countries. Consult your local IBM representative for information on the products and services currently available in your area. Any reference to an IBM product, program, or service is not intended to state or imply that only that IBM product, program, or service may be used. Any functionally equivalent product, program, or service that does not infringe any IBM intellectual property right may be used instead. However, it is the user's responsibility to evaluate and verify the operation of any non-IBM product, program, or service.

APAR numbers are provided in this document to assist in locating PTFs that may be required. Ongoing problem reporting may result in additional APARs being created. Therefore, the APAR lists in this document may not be complete. To obtain current service recommendations and to identify current product service requirements, always contact the IBM Customer Support Center or use S/390 SoftwareXcel to obtain the current "PSP Bucket".

IBM may have patents or pending patent applications covering subject matter in this document. The furnishing of this document does not give you any license to these patents. You can send license inquiries, in writing, to the

IBM Director of Licensing IBM Corporation North Castle Drive Armonk, New York 10504-1785 USA

For license inquiries regarding double-byte (DBCS) information, contact the IBM Intellectual Property Department in your country or send inquiries, in writing, to:

Intellectual Property Licensing Legal and Intellectual Property Law IBM Japan, Ltd. 19-21, Nihonbashi-Hakozakicho, Chuo-ku Tokyo 103-8510, Japan

# **7.1 Trademarks**

IBM, the IBM logo, and other IBM trademark listed on the IBM Trademarks List are trademarks or registered trademarks of International Business Machines Corporation, in the United States and/or other countries. Other product and service names might be trademarks of IBM or other companies. A current list of IBM trademarks is available on ibm.com/trademark.

# **Reader's Comments**

**Program Directory for IBM Application Delivery Foundation for z/OS, October 2022** We appreciate your input on this publication. Feel free to comment on the clarity, accuracy, and completeness of the information or give us any other feedback that you might have.

Send your comments by emailing us at ibmdocs@us.ibm.com, and include the following information:

Your name and address Your email address Your telephone or fax number The publication title and order number The topic and page number related to your comment The text of your comment

When you send information to IBM, you grant IBM a nonexclusive right to use or distribute the information in any way it believes appropriate without incurring any obligation to you.

IBM or any other organizations will only use the personal information that you supply to contact you about the issues that you submit.

Thank you for your participation.

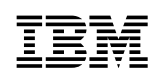

Printed in USA

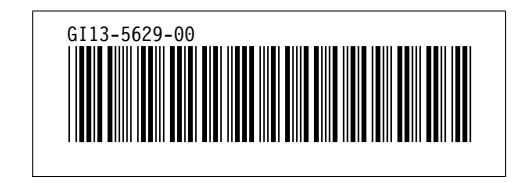